"Betriebssysteme" Wirtschaftsinformatik

## **4 Threads**

### *4.1 Allgemein*

#### **Prozessmodell:**

Zwei unabhängige Eigenschaften eines Prozesses:

- Er hat Resourcen: Adressen, Daten, geöffnete Dateien
- und ist ausführbar

#### **Thread:**

- hat keine eigenen Resourcen (ausser Thread Local Storage, TLS)
- ist ausführbar (Umschaltung wie bei Prozess)
- erlaubt Nebenläufigkeit innerhalb einer Prozessumgebung

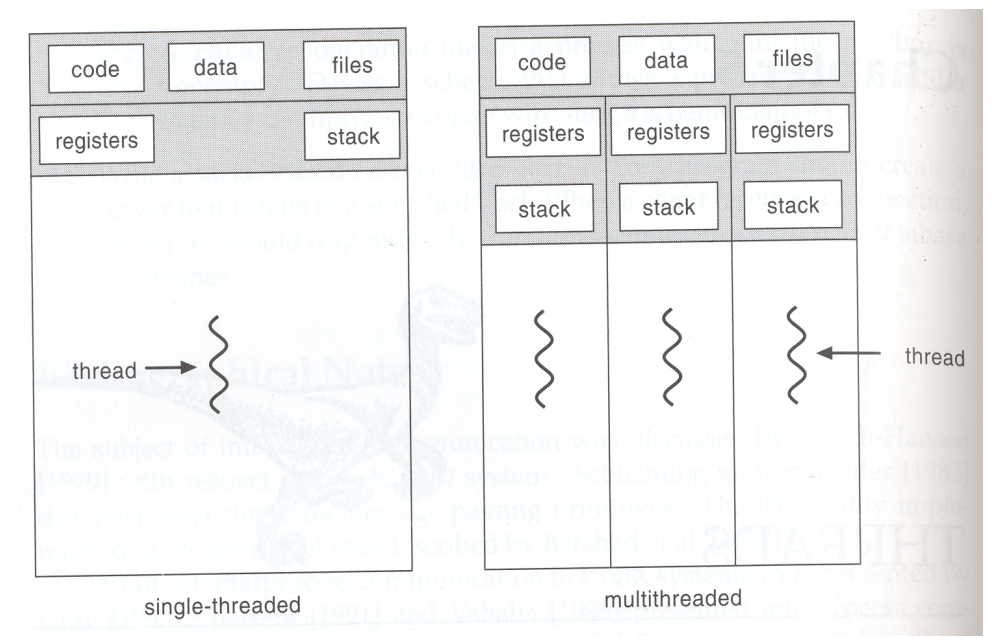

**Abbildung 33: Thread vs. Prozess (nach [2])**

#### **Begriffsdefinition:**

- Ein Prozess hat mindestens einen **Ausführungs-Thread**.
- Threads werden auch **LWP (Light Weight Processes)** genannt.
- **Thread-Local Storage (TLS)**: Daten, die einem bestimmten Thread zugeordnet sind (sind manchmal zur Programmierung nötig)

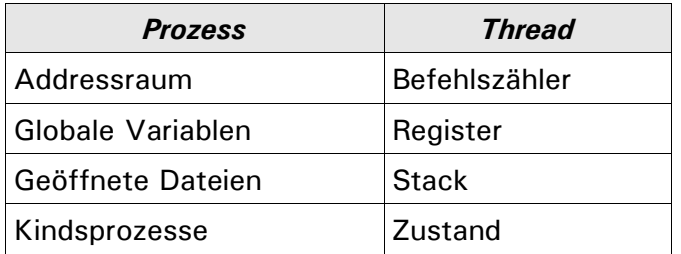

"Betriebssysteme" Wirtschaftsinformatik

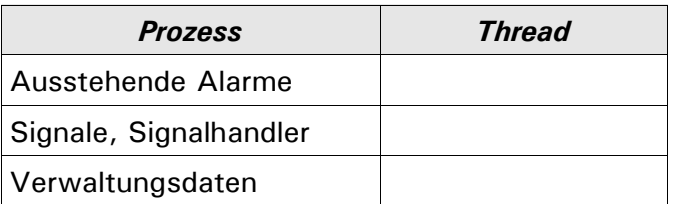

-> kein Schutz zwischen verschiedenen Threads!

### **4.1.1 Anwendungsbeispiel 1: MS Word**

- 1 Programm bearbeitet 1 Dokument; dennoch sind verschiedene Aufgaben gleichzeitig zu erledigen:
	- Anzeige des Dokumentes, Scrollen
	- Drucken im Hintergrund
	- Speichern im Hintergrund
- Verschiedene Prozesse: Kein Zugriff auf die Daten möglich
- Kein Zugriffsschutz nötig, da ja alle Teile zu MS Word gehören

### **4.1.2 Anwendungsbeispiel 2: Web-Server**

Der Web-Server bearbeitet verschiedene Anfragen; für jede Anfrage ist z.B. ein Zugriff auf das Datei-System nötig (blocking I/O): während dieser Zeit können keine weiteren Anfragen bearbeitet werden

Deshalb: jede Anfrage wird in einem eigenen Thread bearbeitet.

-> bessere Performance

### *4.2 Threaderzeugung*

Vergleich von Prozesserzeugung und Threaderzeugung:

### **a) Prozesserzeugung b) Threaderzeugung**

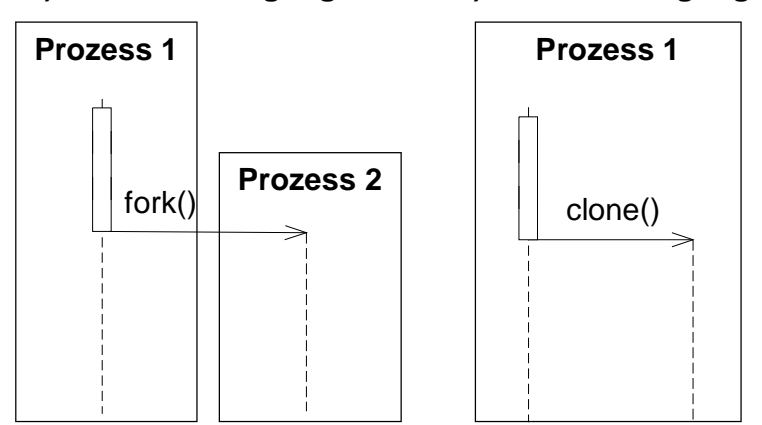

**Abbildung 34: Threaderzeugung (einfache Darstellung ohne Kernel)**

"Betriebssysteme" Wirtschaftsinformatik

**Dr. Ulrich Margull** Kirchweg 6 \* 93055 Regensburg Tel. (+49) 941 78956-8 Fax –9 [www.margull.de](http://www.margull.de)

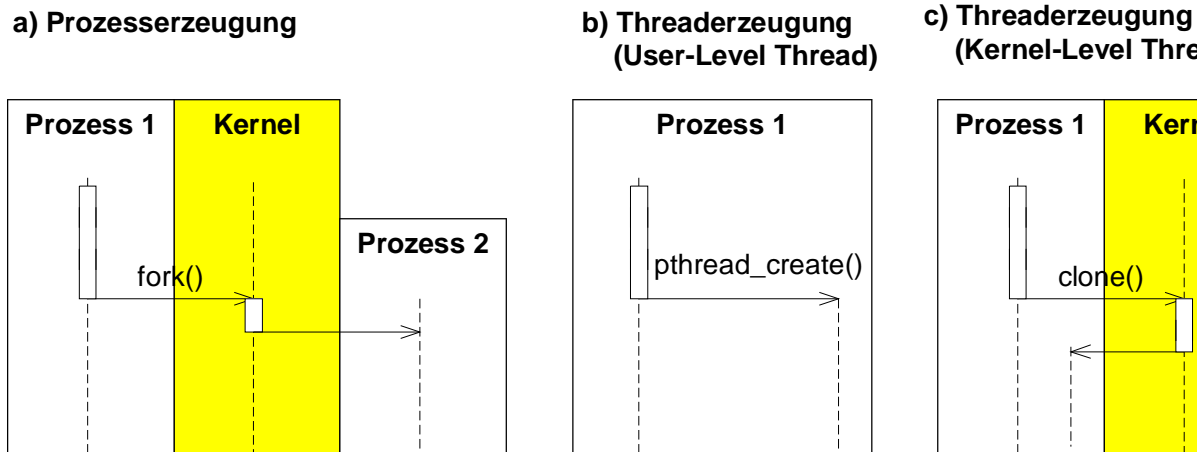

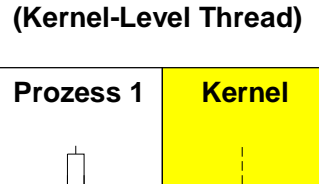

clone()

**Abbildung 35: Thread-Erzeugung (Darstellung mit Kernel)**

#### **Allgemeine Parameter bei der Threaderzeugung:**

- Arbeitsfunktion (worker function): eine Funktion, die im Thread abgearbeitet wird
- Stack für neuen Thread:
	- Extra Speicherbereich
	- oder Bereitstellung durchs Betriebssystem
- Funktionsparameter: 1 Parameter reicht, da typischerweise ein Zeiger auf Datenstrukturen übergeben werden kann; dort können beliebig viele Daten gespeichert werden (gemeinsamer Speicherbereich!)
- Einstellungen (Flags):
	- Optionen bei der Erzeugung, z.B. Übernahme offener Dateien, etc.
	- Sicherheitseinstellungen (Win32)

#### **4.2.1 Linux: clone()**

Dient zum Erzeugen eines neuen Threads bzw. LWP (Light-Weight-Process)

#### **Parameter:**

- Thread Worker-Funktion: enthält die Funktion, die im Thread ausgeführt werden soll
	- wenn die Funktion zurückkehrt, wird der Thread beendet
- Child-Stack: eigener Stack wird benötigt; hier kann der benötigte Speicher zur Verfügung gestellt werden
- Flags: verschiedene Einstellungen sind möglich; einige sind:
	- CLONE PARENT: Thread hat denselben Vater wie der erzeugende Prozess
	- CLONE FS: Dateisystem wird zwischen Kind und Vater geteilt (shared)
	- CLONE FILES: Dateien werden zwischen Kind und Vater geteilt (shared)

#### **4.2.2 Win32: CreateThread()**

- Win32-Befehl zum Erzeugen und Vernichten eines neuen Threads: CreateThread(), ExitThread()
- In der C-Standardbibliothek: beginthread(), exitthread()

#### **Parameter:**

"Betriebssysteme" Wirtschaftsinformatik

- Sicherheitskontext
- Stack-Größe
- Funktionszeiger auf Arbeitsfunktion (worker function), die nach dem Erzeugen des Threads aufgerufen wird
- 1 Parameter, der der Arbeitsfunktion übergeben wird (typischerweise ein Zeiger auf eine Datenstruktur)
- Flags zur Threaderzeugung, z.B.
- CREATE SUSPENDED: der Thread wird erzeugt, ist aber suspendiert (läuft nicht)
- Rückgabe-Parameter: Thread-ID des erzeugten Threads

### **4.2.3 POSIX: pthread-create()**

POSIX-Threads: erzeugen mit pthread\_create()

#### **Parameter:**

- Rückgabe-Parameter Thread-ID
- Thread-Attribute
- Arbeitsfunktion
- Argument

#### **POSIX-Man-Pages:**

**NAME** pthread\_create - thread creation

### **SYNOPSIS**

```
#include <pthread.h>
```

```
int pthread_create(pthread_t *thread, const pthread_attr_t *attr,
void *(*start_routine)(void*), void *arg);
```
#### **DESCRIPTION**

The *pthread\_create()* function is used to create a new thread, with attributes specified by *attr*, within a process. If *attr* is NULL, the default attributes are used. If the attributes specified by *attr* are modified later, the thread's attributes are not affected. Upon successful completion, *pthread\_create()* stores the ID of the created thread in the location referenced by *thread*.

The thread is created executing *start\_routine* with *arg* as its sole argument. If the *start routine* returns, the effect is as if there was an implicit call to *pthread exit()* using the return value of *start routine* as the exit status. Note that the thread in which *main()* was originally invoked differs from this. When it returns from *main()*, the effect is as if there was an implicit call to *exit()* using the return value of *main ()* as the exit status.

The signal state of the new thread is initialised as follows:

"Betriebssysteme" Wirtschaftsinformatik

- The signal mask is inherited from the creating thread.
- The set of signals pending for the new thread is empty.

If *pthread create()* fails, no new thread is created and the contents of the location referenced by *thread* are undefined.

### **RETURN VALUE**

If successful, the *pthread\_create()* function returns zero. Otherwise, an error number is returned to indicate the error.

### *4.3 User- und Kernel-Threads*

Unterschiedliche Threads im User-Space und im Kernel-Space:

- User-Threads: werden vom Programm explizit erzeugt & führen eine Berechnung durch (Arbeitsfunktion)
- Kernel-Threads: laufen im Kernel, um Kernel-spezifische Aufgaben zu erledigen • z.B. I/O, Datenstrukturen updaten, etc.
- Bei Systemaufrufen wechselt der ausführende Thread: ein User-Thread übergibt die Kontrolle an einen Kernel-Thread

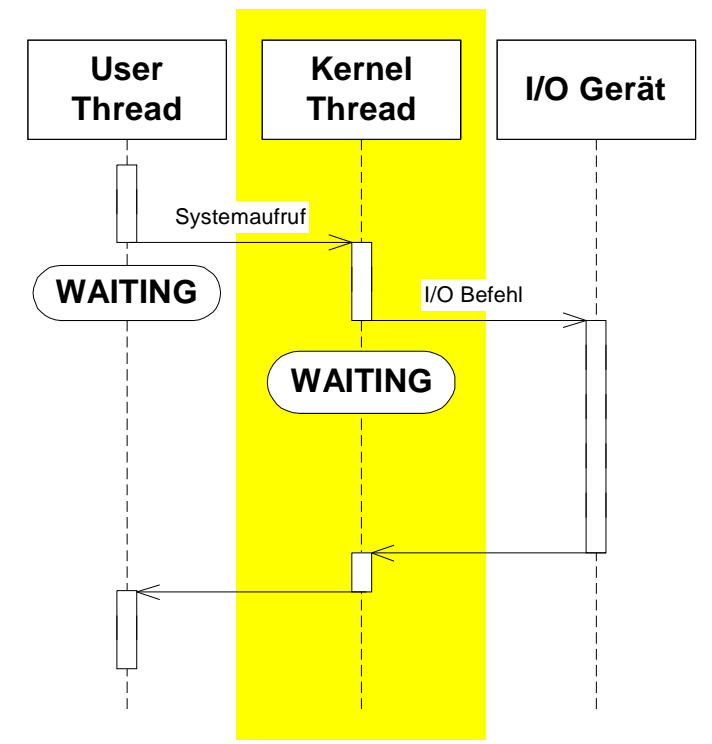

**Abbildung 36: Wechsel von User-Thread zu Kernel-Thread**

### **4.3.1 User-Level Threads**

Sind auf User-Ebene implementiert durch eine System-Bibliothek, wie z.B. POSIX Pthreads.

File: 2004-ss-bt-vorlesung.sxw example and the set of 99 of 99 of 99 of 99 of 99 of 99 of 99 of 99 of 99 of 99 of 99 of 99 of 99 of 99 of 99 of 99 of 99 of 99 of 99 of 99 of 99 of 99 of 99 of 99 of 99 of 99 of 99 of 99 of 03/29/2004 Ausdruck vom: 5/14/2004

"Betriebssysteme" Wirtschaftsinformatik

### **Vorteile:**

- Einfach zu implementieren
- Sehr effizient, da kein Übergang von User-Mode in Kernel-Mode nötig ist
- Keine Kernel-Unterstützung nötig -> können auch auf Betriebssystemen realisiert werden, die keine Thread-Unterstützung bieten

### **Problem:**

• Prozess hat mehrere User-Level-Threads und ruft nun eine System-Funktion auf, die blockiert (z.B. I/O). Dann wird der gesamte Prozess in den Zustand WAITING versetzt, obwohl andere Threads noch lauffähig wären

### **4.3.2 Kernel-Level Threads**

Sind Bestandteil des Kernels. Alle modernen Betriebssysteme unterstützen Threads. **Vorteile:**

- Mehr Nebenläufigkeit:
	- Threads können auf Mehrprozessor-Maschinen auf verschiedenen Prozessoren laufen
	- Thread blockieren sich nicht gegenseitig

### **Nachteile:**

- Betriebssystem-Unterstützung nötig
- Threadwechsel aufwändiger, da dies vom Kernel / Scheduler durchgeführt wird

### **4.3.3 Many-to-one Modell (User-Level-Threads)**

Dies entspricht User-Level-Threads: mehreren Threads im User-Space ist ein Kernel-Thread zugeordnet. Wenn der Kernel-Thread blockiert, blockieren alle anderen Threads ebenso.

### **FH Regensburg BT/SS04** "Betriebssysteme" Wirtschaftsinformatik

**Dr. Ulrich Margull** Kirchweg 6 \* 93055 Regensburg Tel. (+49) 941 78956-8 Fax –9 [www.margull.de](http://www.margull.de)

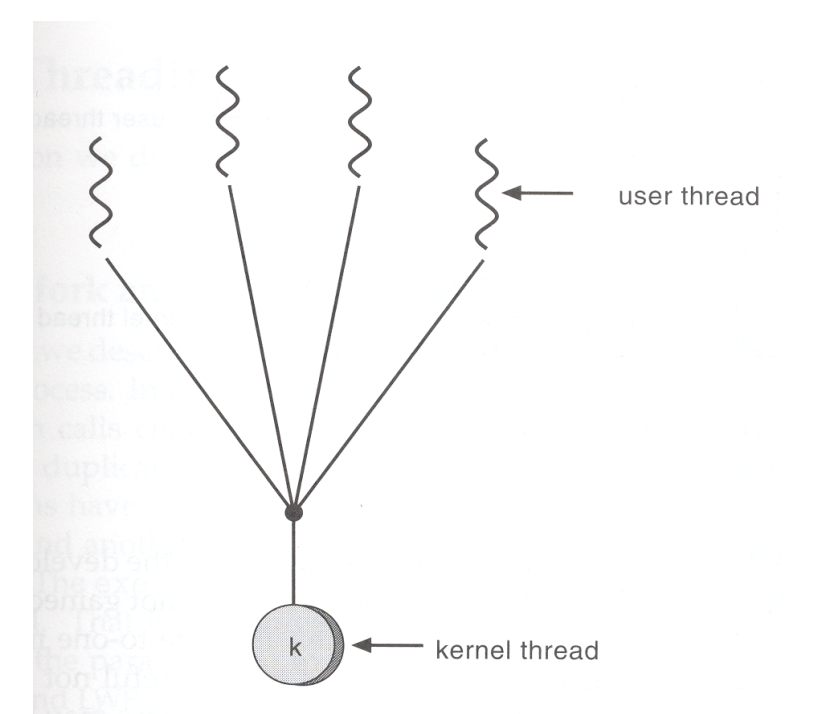

**Abbildung 37: many-to-one Thread Modell (nach [2])**

### **4.3.4 One-to-one Modell (Kernel-Level-Threads)**

Jedem User-Level-Thread ist genau ein Kernel-Thread zugeordnet. Alle Threads können vom Scheduler getrennt behandelt werden.

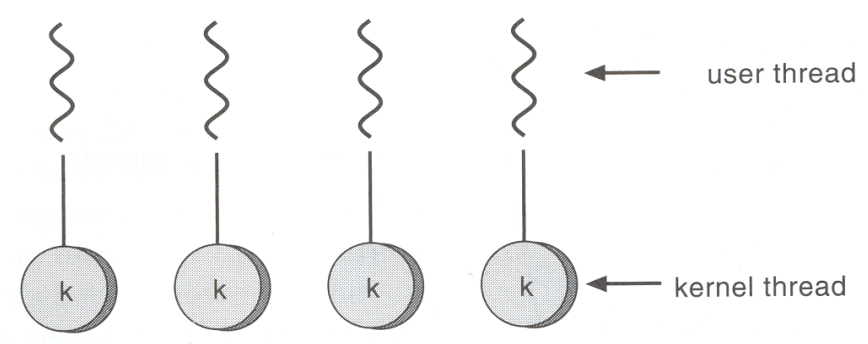

**Abbildung 38: One-to-one Thread Modell (nach [2])**

### **4.3.5 Many-to-many Modell (gemischt)**

Jedem Thread im User-Space werden nach Bedarf Kernel-Threads zugeordnet.

#### **Dr. Ulrich Margull** Kirchweg 6 \* 93055 Regensburg Tel. (+49) 941 78956-8 Fax –9 [www.margull.de](http://www.margull.de)

"Betriebssysteme" Wirtschaftsinformatik

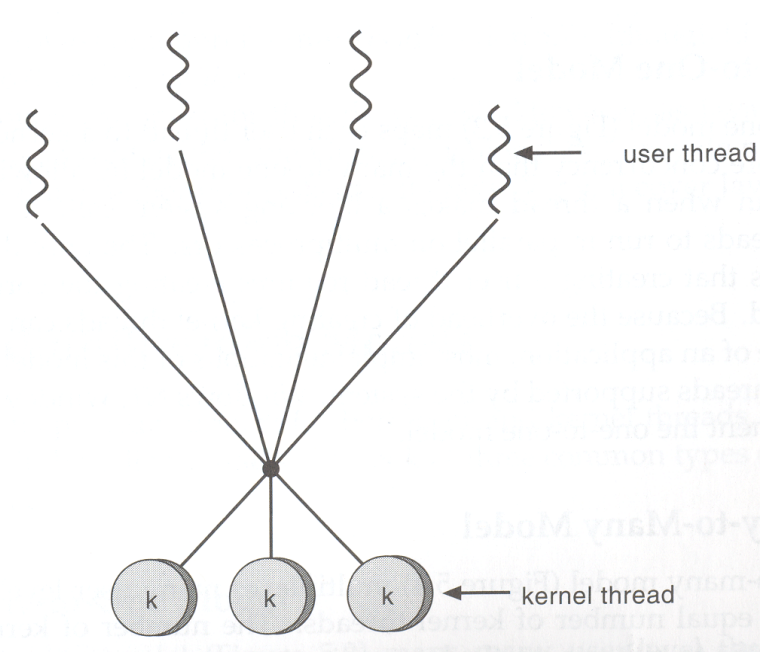

**Abbildung 39: Many-to-many Thread Modell (nach [2])**

### **Vorteile:**

- Beliebig viele User-Threads möglich
- Zugeordnete Kernel-Threads erlauben hohes Mass an Nebenläufigkeit
- Viele Betriebssysteme unterstützen dieses Modell, z.B. Solaris 2

### *4.4 Beispiele*

### **4.4.1 Pthreads: User-Level Bibliothek**

- Implementiert den POSIX-Standard
- User-Level Threads, überall verfügbar

### **4.4.2 Win2000 Threads**

- One-to-one Thread Modell: jeder User-Thread entspricht einem Kernel-Thread
- Zusätzliche Fiber-Bibliothek ermöglicht ein many-to-many Thread-Modell

### **4.4.3 Solaris 2 Threads**

- Pthreads auf User-level
- Zwischenebene: LWPs
	- Jeder Prozess hat zumindest einen LWP
	- Die Thread-Bibliothek bildet die verschiedenen User-Threads nach Bedarf auf LWPs ab
	- Jeder LWP hat einen Kernel-Thread
- Standard-Kernel-Threads dienen zur Abwicklung aller Kernel-Aufgaben

### **FH Regensburg BT/SS04** "Betriebssysteme" Wirtschaftsinformatik

#### **Dr. Ulrich Margull** Kirchweg 6 \* 93055 Regensburg Tel. (+49) 941 78956-8 Fax –9 [www.margull.de](http://www.margull.de)

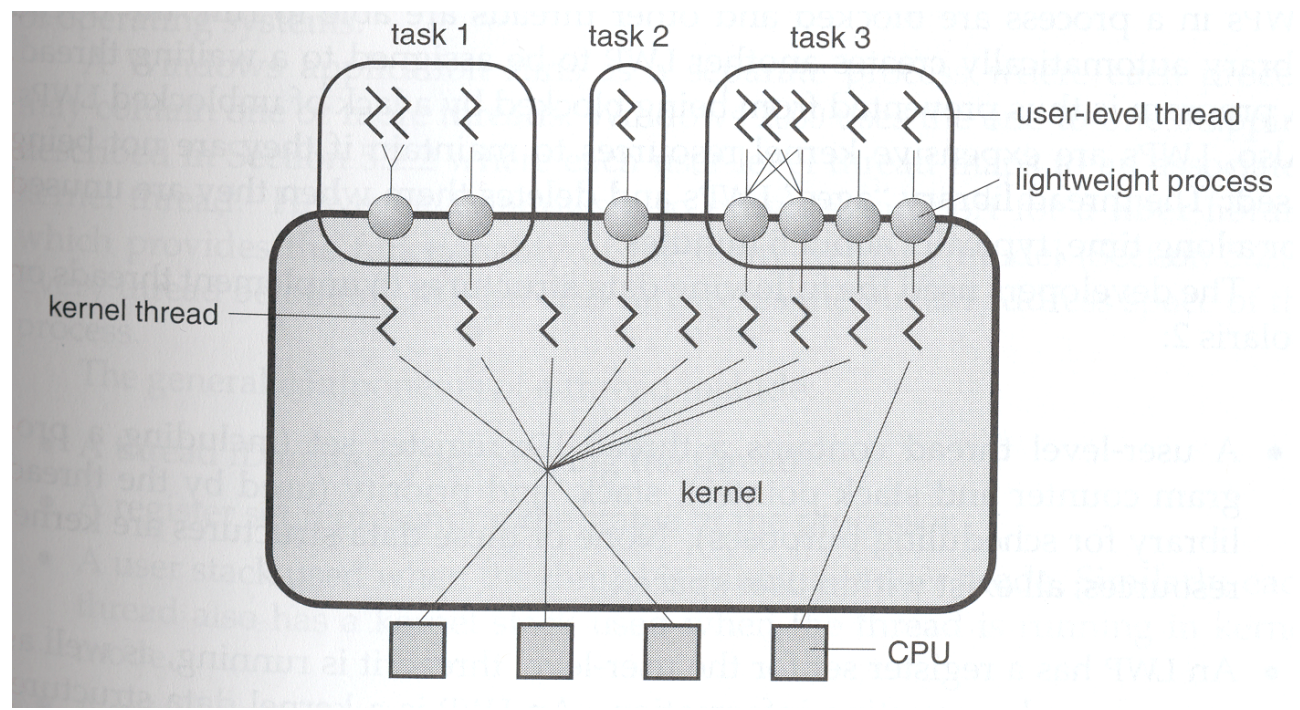

**Abbildung 40: Solaris 2 Threading Modell (nach [2])**

### **4.4.4 Linux-Threads**

• clone()-Befehl, ähnlich wie fork()

### **4.4.5 Java Threads**

Erinnerung: Java läuft in der Java Virtual Machine

- JVM verwaltet Java-Threads
	- weder User- noch Kernel-Threads im klassischen Sinne
	- Mapping auf Kernel-Threads hängt von der jeweiligen Java-VM ab
- Objekt-Orientiert:
	- Lauffähige Objekte werden von java.lang.Thread abgeleitet
	- müssen eine run() Funktion bereitstellen, die beim Starten des Thread aufgerufen wird (Arbeitsfunktion)
	- Thread wird durch o.start() erzeugt, welches implizit o.run() aufruft o.run() wird nie direkt aufgerufen!
- -> dazu gibt es eine Übung!